## z/OS V2.4 Overview: z/OS Container Extensions

## Running Linux on Z Docker containers inside z/OS

Gary Puchkoff IBM z/OS Puchkoff@us.ibm.com

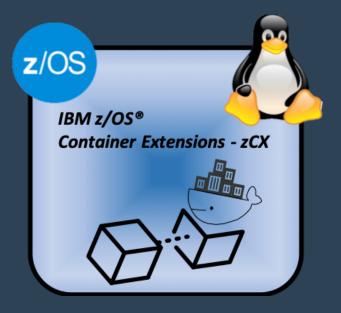

## **Trademarks**

#### The following are trademarks of the International Business Machines Corporation in the United States and/or other countries.

| BigInsights | DFSMSdss | FICON*      | IMS                   | RACF*       | System z10* | zEnterprise* |                                            |
|-------------|----------|-------------|-----------------------|-------------|-------------|--------------|--------------------------------------------|
| BlueMix     | DFSMShsm | GDPS*       | Language Environment* | Rational*   | Tívoli*     | z/OS*        | * Registered trademarks of IBM Corporation |
| CICS*       | DFSORT   | HyperSwap   | MQSeries*             | Redbooks*   | UrbanCode   | zSecure      |                                            |
| COGNOS*     | DS6000*  | IBM*        | Parallel Sysplex*     | REXX        | WebSphere*  | z Systems    |                                            |
| DB2*        | DS8000*  | IBM (logo)* | PartnerWorld*         | SmartCloud* | z13         | z/VM*        |                                            |
| DFSMSdfp    |          |             |                       |             |             |              |                                            |

The following are trademarks or registered trademarks of other companies.

Adobe, the Adobe logo, PostScript, and the PostScript logo are either registered trademarks or trademarks of Adobe Systems Incorporated in the United States, and/or other countries.

Cell Broadband Engine is a trademark of Sony Computer Entertainment, Inc. in the United States, other countries, or both and is used under license therefrom.

Intel, Intel logo, Intel Inside, Intel Inside logo, Intel Centrino, Intel Centrino logo, Celeron, Intel Xeon, Intel SpeedStep, Itanium, and Pentium are trademarks or registered trademarks of Intel Corporation or its subsidiaries in the United States and other countries.

IT Infrastructure Library is a registered trademark of the Central Computer and Telecommunications Agency which is now part of the Office of Government Commerce.

ITIL is a registered trademark, and a registered community trademark of the Office of Government Commerce, and is registered in the U.S. Patent and Trademark Office.

Java and all Java based trademarks and logos are trademarks or registered trademarks of Oracle and/or its affiliates.

Linear Tape-Open, LTO, the LTO Logo, Ultrium, and the Ultrium logo are trademarks of HP, IBM Corp. and Quantum in the U.S. and

Linux is a registered trademark of Linus Torvalds in the United States, other countries, or both.

Microsoft, Windows, Windows NT, and the Windows logo are trademarks of Microsoft Corporation in the United States, other countries, or both.

OpenStack is a trademark of OpenStack LLC. The OpenStack trademark policy is available on the OpenStack website.

TEALEAF is a registered trademark of Tealeaf, an IBM Company.

Windows Server and the Windows logo are trademarks of the Microsoft group of countries.

Worklight is a trademark or registered trademark of Worklight, an IBM Company.

UNIX is a registered trademark of The Open Group in the United States and other countries.

Docker and the Docker logo are trademarks or registered trademarks of Docker, Inc. in the United States and/or other countries. Docker, Inc. and other parties may also have trademark rights in other terms used herein.

\* Other product and service names might be trademarks of IBM or other companies.

#### Notes:

Performance is in Internal Throughput Rate (ITR) ratio based on measurements and projections using standard IBM benchmarks in a controlled environment. The actual throughput that any user will experience will vary depending upon considerations such as the amount of multiprogramming in the user's job stream, the I/O configuration, the storage configuration, and the workload processed. Therefore, no assurance can be given that an individual user will achieve throughput improvements equivalent to the performance ratios stated here.

IBM hardware products are manufactured from new parts, or new and serviceable used parts. Regardless, our warranty terms apply.

All customer examples cited or described in this presentation are presented as illustrations of the manner in which some customers have used IBM products and the results they may have achieved. Actual environmental costs and performance characteristics will vary depending on individual customer configurations and conditions.

This publication was produced in the United States. IBM may not offer the products, services or features discussed in this document in other countries, and the information may be subject to change without notice. Consult your local IBM business contact for information on the product or services available in your area.

All statements regarding IBM's future direction and intent are subject to change or withdrawal without notice, and represent goals and objectives only.

Information about non-IBM products is obtained from the manufacturers of those products or their published announcements. IBM has not tested those products and cannot confirm the performance, compatibility, or any other claims related to non-IBM products. Questions on the capabilities of non-IBM products should be addressed to the suppliers of those products.

Prices subject to change without notice. Contact your IBM representative or Business Partner for the most current pricing in your geography.

This information provides only general descriptions of the types and portions of workloads that are eligible for execution on Specialty Engines (e.g., zIIPs, zAAPs, and IFLs) ("SEs"). IBM authorizes customers to use IBM SE only to execute the processing of Eligible Workloads of specific Programs expressly authorized by IBM as specified in the "Authorized Use Table for IBM Machines" provided at

www.ibm.com/system/support/machine\_warranties/machine\_code/aut.html ("AUT"). No other workload processing is authorized for execution on an SE. IBM offers SE at a lower price than General Processors/Central Processors because customers are authorized to use SEs only to process certain types and/or amounts of workloads as specified by IBM in the AUT.

IBM's statements regarding its plans, directions, and intent are subject to change or withdrawal without notice at IBM's sole discretion. Information regarding potential future products is intended to outline our general product direction and it should not be relied on in making a purchasing decision. The information mentioned regarding potential future products is not a commitment, promise, or legal obligation to deliver any material, code, or functionality. Information about potential future products may not be incorporated into any contract. The development, release, and timing of any future features or functionality described for our products remain at our sole discretion.

## Agenda

- What is z/OS Container Extensions (zCX)?
- What does it enable you to do?
- How to I get started with zCX?
- How do I manage and monitor zCX

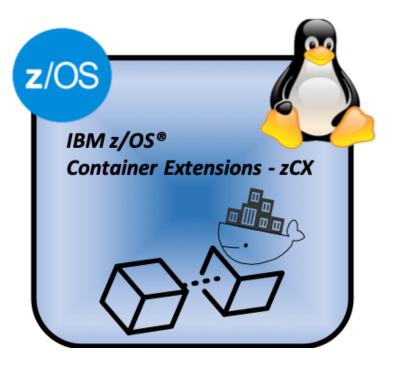

## Expanding the z/OS Software Ecosystem

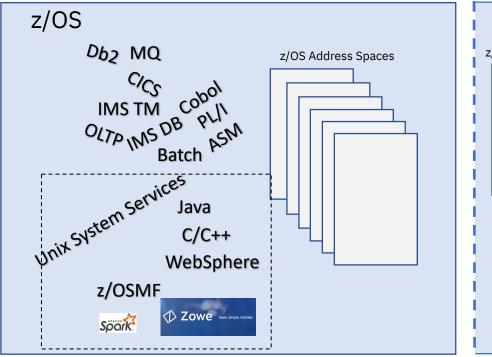

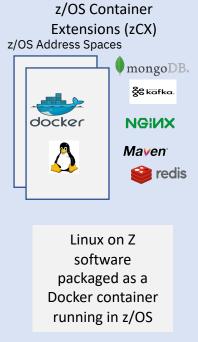

- Traditional z/OS workloads, middleware, subsystems and programming languages
- Unix System Services provided z/OS with a Unix personality enabling porting of Unix applications and new programming languages to the platform
- z/OS Container Extensions (zCX) provides the next big evolution – unmodified Linux on Z Docker images running inside z/OS

## What Is IBM z/OS Container Extensions (zCX)?

#### New function in z/OS 2.4 that enables clients to:

- ✓ Deploy Linux on Z software components as Docker Containers in a z/OS system, in direct support of z/OS workloads
- ✓ Without requiring a separately provisioned Linux server
- ✓ While maintaining overall solution operational control within z/OS and with z/OS Qualities of Service
- ✓ Requires IBM z14 or z15 server with Container Hosting Foundation (feature code 0104)\*\*

#### **Design Thinking Hill Statement:**

A solution architect can create a solution to be deployed on z/OS based on components available as Docker containers in the Linux on Z ecosystem transparently exploiting z/OS QoS, without requiring z/OS development skills.

## What is Docker?

- A Packaging standard for software
  - Think of it like a shipping container
  - Makes moving, stacking, unstacking of compliant software easier
  - Common in the application world on Linux and cloud
- Dockerhub
  - Contains many popular docker packages
  - s390x packages support Linux on z
  - <u>https://hub.docker.com/search?q=&type=image&architecture=s390x</u>
- By focusing on Docker
  - We reduce the complexity of installation and configuration for the user
  - We reduce the service footprint on Linux to what Docker supports
  - We gain access to a large number of packages out of the box

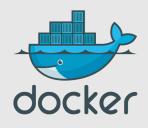

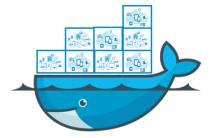

7

## zCX – A turn-key Virtual Docker Server Software Appliance

Pre-packaged Linux Docker appliance

- Provided and maintained by IBM
- Provisioned using z/OSMF workflows

Provides standard Docker interfaces

- Supports deployment of any software available as a Docker image for Linux on Z
- Communications with native z/OS applications over high speed virtual IP network
- Little z/OS skills required to develop and deploy Docker Containers

Little Linux system administration skills required

- Interfaces limited to Docker CLI
- No direct access to underlying Linux kernel

Managed as a z/OS process

- Multiple instances can be deployed in a z/OS system
- Managed using z/OS Operational Procedures
- zCX workloads are zIIP eligible
  - IBM zCX achieved 98% or higher zIIP eligibility for selective zCX container workloads.\*\*

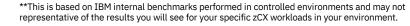

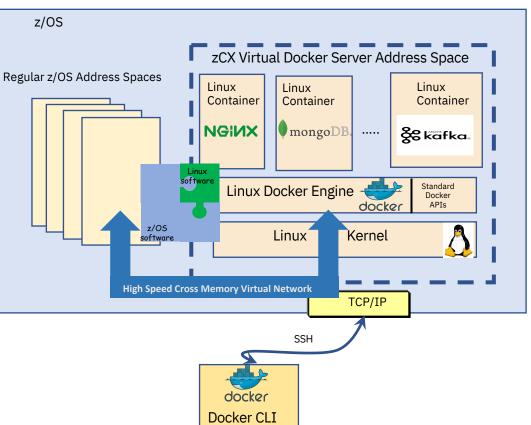

© 2020 IBM Corporation

| Integrated Disaster                                                                                                    | z/OS Storage Resilience                                                                                                    | z/OS Networking                                                                                                    | z/OS Workload Management,                                                                                                    |
|----------------------------------------------------------------------------------------------------|----------------------------------------------------------------------------------------------------|----------------------------------------------------------------------------------------------------|----------------------------------------------------------------------------------------------------|
| Recovery & Planned Outage                                                                                                    |                                                                                                    | Virtualization, Security &                                                                                                    | Capacity Planning &                                                                                                    |
| Coordination                                                                                                    |                                                                                                    | Availability                                                                                                    | Chargeback                                                                                                    |
| Using z/OS DR/GDPS to cover<br>storage used by Linux<br>automatically, integrated<br>restart capabilities for site<br>failures, etc.<br>Integrated Planned Outage<br>Coordination<br>No need to coordinate with<br>non-z/OS administrators when<br>planning a maintenance<br>window, moving workloads to<br>alternate CECs, sites, etc. | Eliminate single points of<br>failure<br>Exploit z/OS VSAM which<br>offers transparent encryption,<br>and failure detection with<br>HyperSwap<br>Configuration validation, I/O<br>health checks,<br>Automatic exploitation of<br>future z/OS Storage<br>enhancements | Support for VIPAs, Dynamic<br>VIPAs allowing for non-<br>disruptive changes, failover,<br>and dynamic movement of<br>the workload.<br>High speed and secure<br>communications with Cross-<br>Memory Virtual Network<br>Interface (SAMEHOST) | <ul> <li>WLM: Service Class goals,<br/>Business Importance levels,<br/>ability to cap resource<br/>consumption (CPU and memory)</li> <li>Capacity Provisioning Manager<br/>(CPM) support</li> <li>SMF support for accounting and<br/>chargeback</li> </ul> |

## **Use Cases**

| Expanding the z/OS software<br>ecosystem for z/OS<br>applications                                                                                                    | System Management<br>components                                                                                                    | <i>Open Source Application<br/>Development Utilities</i>                                                                                                    |
|----------------------------------------------------------------------------------------------------|----------------------------------------------------------------------------------------------------|----------------------------------------------------------------------------------------------------|
| <ul> <li>Latest Microservices (logstash, Etcd,<br/>Wordpress, etc.)</li> <li>Non-SQL databases (MongoDB, IBM<br/>Cloudant, etc.)</li> <li>Analytics frameworks (e.g.<br/>expanding the z/OS Spark<br/>ecosystem)</li> <li>Messaging frameworks (example:<br/>Apache Kafka)</li> <li>Web server proxies (example: nginx)</li> <li>Emerging Programming languages<br/>and environments</li> <li>App Connect Enterprise (ACE) V11</li> </ul> | <ul> <li>System management components in support of z/OS that are not available on z/OS</li> <li>Centralized data bases for management</li> <li>Centralized UI portals for management products – Examples: <ul> <li>IBM Service Management Unite (SMU)</li> <li>IBM Service Management Unite Suite V1.6 (PID 5698-AAF) is available as a docker image for use with zCX today.</li> </ul> </li> </ul> | <ul> <li>Complement existing z/OS<br/>ecosystem and Zowe and DevOps<br/>tooling</li> <li>Gitlab/Github server</li> <li>Linux based development tools</li> <li>Linux Shell environments</li> <li>Apache Ant, Apache Maven</li> </ul> |

Note: The use cases depicted reflect the types of software that could be deployed in IBM zCX in the future. They are not a commitment or statement of software availability for IBM zCX

## IBM zCX – z/OS Storage Integration

- z/OS Linux Virtualization Layer:
  - Allows virtual access to z/OS Storage, Network
  - Using virtio Linux interfaces
  - Allows us to support unmodified, open source Linux for Z
- Linux storage/disk access (via z/OS owned and managed VSAM datasets)
  - -Leverages latest I/O enhancements
  - -Built-in host-based encryption
  - Replication and HyperSwap technologies for Continuous Availability and Disaster Recovery

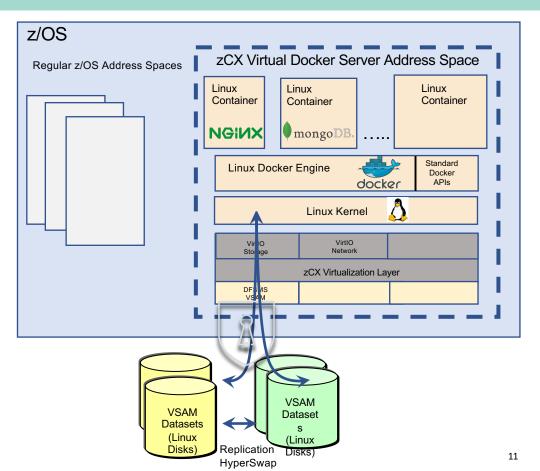

## IBM zCX – z/OS Network Integration

- z/OS Linux Virtualization Layer:
  - Allows virtual access to z/OS Storage, Network and Console
  - Using virtio Linux interfaces
    - Stable, well defined interfaces used to virtualize Linux
  - Allows us to support unmodified, open source Linux for z kernels
- Linux network access via high speed virtual *SAMEHOST* link to z/OS TCP/IP protocol stack
  - Each Linux Docker Server represented by a z/OS owned, managed and advertised Dynamic VIPA (DVIPA)
    - Allows restart of a CX instance in another system in the sysplex
  - Provide high performance network access across z/OS applications and Linux Docker containers – leveraging cross memory
    - All communications between zCX containers and z/OS applications over TCP/IP
    - Support for zCX exploitation of Inbound Workload Queuing (IWQ) now available (APARs PH16581/OA58300)
  - External network access via z/OS TCP/IP
- z/OS IP filters to restrict external access  $\ensuremath{\textcircled{}^{\circ}}$  2020 IBM Corporation

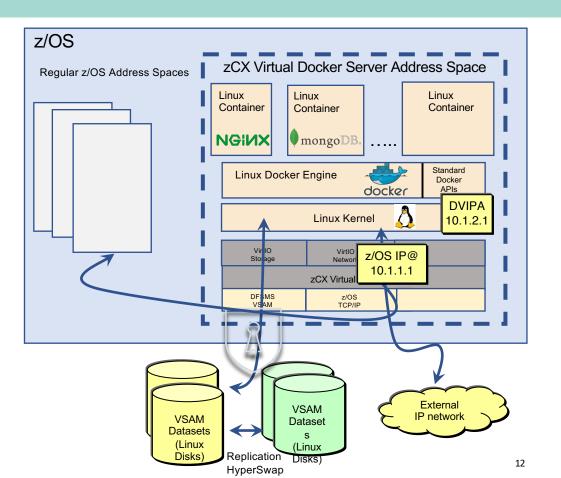

## IBM zCX - CPU, Memory and Workload Management

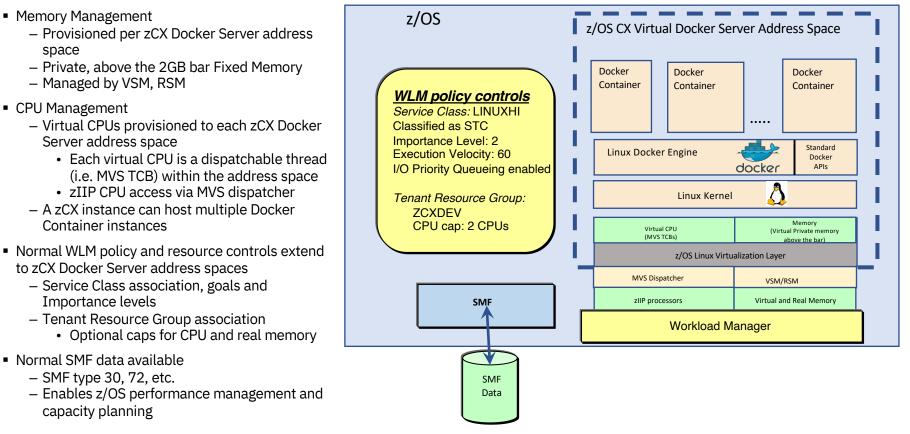

## Deploying Multiple zCX Virtual Docker Server Instances

- Multiple zCX instances can be deployed within a z/OS system:
  - Isolation of applications (containers)
  - Different business/performance priorities (i.e. unique WI M service classes)
  - Capping of resources allocated for related workload (CPU, memory, disk, etc.)
- Each zCX address space: •
  - Has specific assigned storage, network and memory resources
  - Shares CPU resources with other address spaces
    - But can influence resource access via configuration and WLM policy controls
- A new Hypervisor built using existing z/OS capabilities
  - The z/OS Dispatcher, WLM and VSM/RSM components manage access to CPU and memory
  - The zCX virtualization layer manages Storage, Network and Console access
    - Using dedicated resources
    - There is no communications across z/OS Linux virtualization layer instances
- Integrated z/OS Capacity Provisioning and Management
  - WLM, CPM, adding/removing CPU and Memory resources

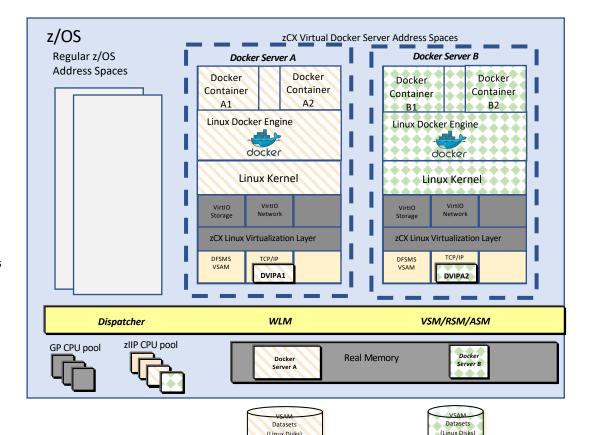

(Linux Disks)

Server A

Server B

### z/OS Container Extensions Operations and Disaster Recovery Integration

- Started using z/OS Start Command —Support for Start, Stop, Modify
- Automated Operations using z/OS facilities
  - -System Automation
  - -Automatic Restart Manager (ARM)
  - Other z/OS Automation framework/product
- Planned and Unplanned Outage and Disaster Recovery coordination
   ZCV Docker Server failure (restart in
  - –zCX Docker Server failure (restart in place)

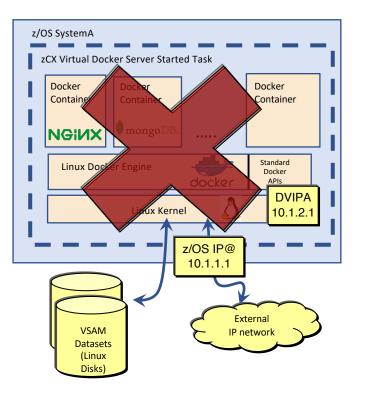

## z/OS Container Extensions Operations and Disaster Recovery Integration

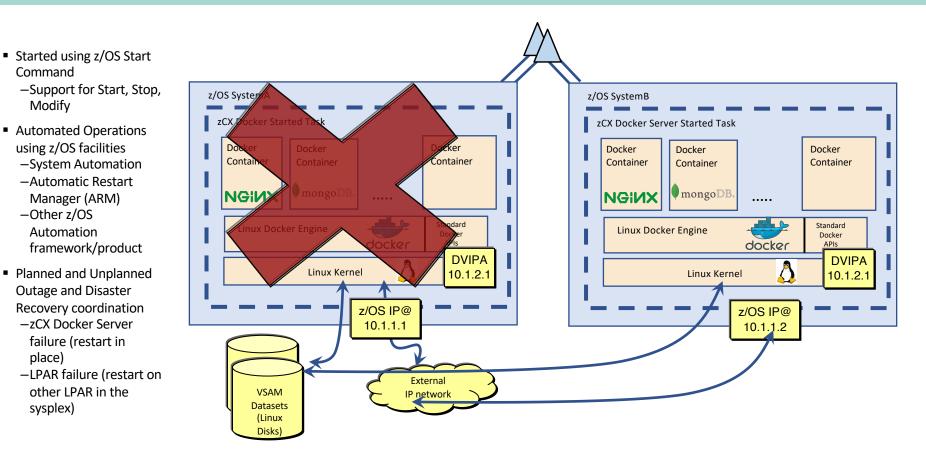

## z/OS Container Extensions Operations and Disaster Recovery Integration

- Started using z/OS Start Command
  - Support for Start, Stop, Modify
- Automated Operations using z/OS facilities
  - System Automation
  - Other z/OS
     Automation
     framework/product
- Planned and Unplanned Outage and Disaster Recovery coordination
  - z/OS Container
     Extensions Docker
     Server failure (restart in place)
  - LPAR failure (restart on other LPAR in the sysplex)
  - Site failure (restart on alternate site) – GDPS or other automated DR framework

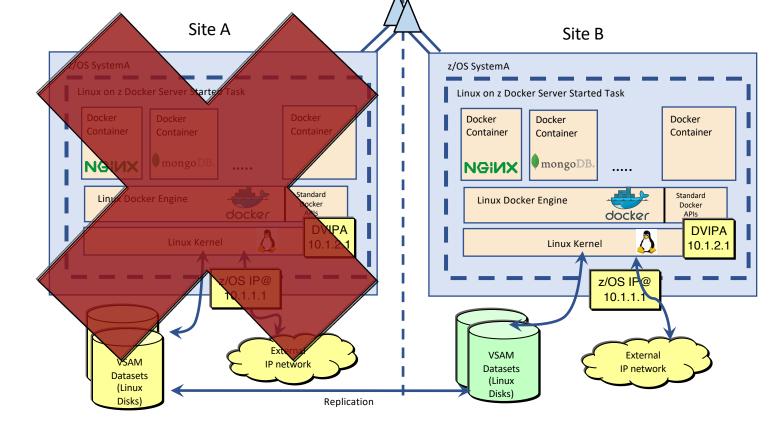

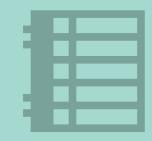

## Personas

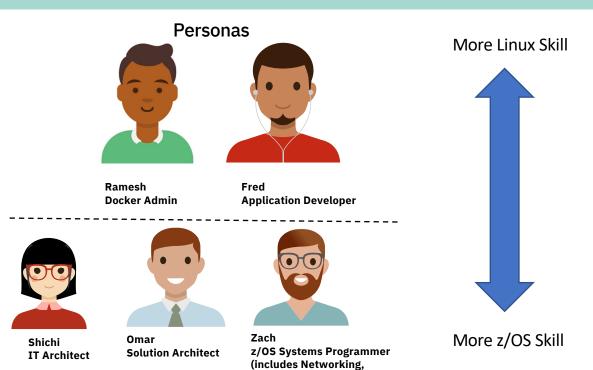

Storage, Security, WLM, etc.

Admins)

**DISCOVER, TRY, BUY** How do I get it?

**GET STARTED** How do I get value?

**EVERYDAY USE** How do I get my job done?

**MANAGE AND UPGRADE** How do I keep it running?

**LEVERAGE AND EXTEND** How do I build on it?

**SUPPORT** How do I get unstuck?

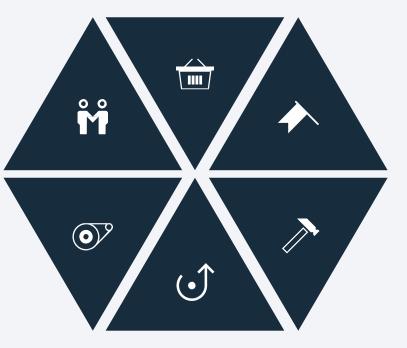

#### DISCOVER, TRY, BUY How do I get it?

GET STARTED How do I get value?

**EVERYDAY USE** How do I get my job done?

MANAGE AND UPGRADE How do I keep it running?

### LEVERAGE AND EXTEND

How do I build on it?

#### SUPPORT How do I get unstuck?

## Experimenting with zCX

#### z/OS Container Extensions trial

z/OS Container Extensions (zCX) is now available on a trial <sup>1</sup> basis. Clients may try zCX for up to 90 days without having to purchase hardware FC 0104. When the 90-day trial period has ended, zCX instances will no longer function unless FC 0104 has been installed.

zCX trial can be applied with the PTF for APAR OA58969. With the trial APAR, it is intended that clients will have a full zCX user experience for the 90 days once zCX is enabled. For more details: IBM Announcement Link

z/OS V2.4 and z14 or z15 processor required!

Zach Systems Programmer

<sup>1</sup> 90-day trial is free subject to normal hardware and software consumption when adding a workload to z/OS.

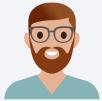

**DISCOVER, TRY, BUY** How do I get it?

#### **GET STARTED** How do I get value?

**EVERYDAY USE** How do I get my job done?

#### MANAGE AND UPGRADE

How do I keep it running?

#### LEVERAGE AND EXTEND

How do I build on it?

SUPPORT How do I get unstuck?

## Provisioning

Zach can provision one or more z/OS Container Extensions instances in a z/OS system, each with custom:

- Resource allocation
  - Number of virtual CPUs, memory, network connectivity and storage
- **Docker Configuration settings** •
- Definition of z/OS Container Extensions appliance admin user and Docker • admin user

**Resource Allocation:** 

- zIIP eligible CPUs, resource capping • possible via WLM Resource Groups or **Tenant Resource Groups**
- Support for Fixed z/OS Memory (not • pageable), estimated 1GB minimum
- Support for Dynamic VIPA (DVIPA support)
- z/OS VSAM LDS for storage with ٠ support for encryption and replication

#### **Docker Configuration Options**

- Registry to be used
- Logging options
- Other (tbd)

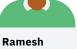

**Docker Admin** 

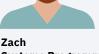

DISCOVER, TRY, BUY How do I get it?

#### GET STARTED How do I get value?

**EVERYDAY USE** How do I get my job done?

**MANAGE AND UPGRADE** How do I keep it running?

**LEVERAGE AND EXTEND** How do I build on it?

#### **SUPPORT** How do I get unstuck?

## **Provisioning (continued)**

Provisioning and deprovisioning and lifecycle management via provided z/OSMF workflows

- Automates many of the steps of provisioning a Container Extensions instance
  - You can provision a zCX instance in a few minutes
- Provides guidance for out of band steps (RACF/SAF resources, TCP/IP network definitions, WLM definitions, DFSMS setup)
- Runs as Started Task, can be started/stopped via operator commands and integrated into automated operations procedures

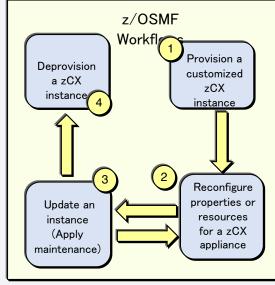

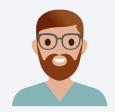

Zach Systems Programmer

DISCOVER, TRY, BUY How do I get it?

GET STARTED How do I get value?

EVERYDAY USE How do I get my job done?

MANAGE AND UPGRADE How do I keep it running?

LEVERAGE AND EXTEND How do I build on it?

SUPPORT How do I get unstuck?

## Docker administrators and permitted Docker users can deploy any Linux on Z docker container image using standard Docker CLI

Access to Docker CLI by remote access into IBM provided and controlled SSHD container environment (included and active in each z/OS Container Extensions instance)

Remote Docker CLI access will not be supported

SSH access to underlying Linux kernel will not be supported

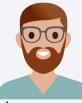

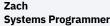

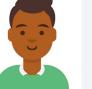

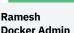

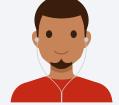

Fred Application Developer

Omar Solution Architect

**DISCOVER, TRY, BUY** How do I get it?

**GET STARTED** How do I get value?

#### **EVERYDAY USE** How do I get my job done?

**MANAGE AND UPGRADE** How do I keep it running?

#### LEVERAGE AND EXTEND How do I build on it?

#### **SUPPORT** How do I get unstuck?

#### Docker CLI (Command Line Interface)

#### https://docs.docker.com/engine/reference/commandline/docker/ Standard Docker CE command line interface

| deelser                        |                                                                                                    | docker export   | Export a container's filesystem as a tar archive                |
|--------------------------------|----------------------------------------------------------------------------------------------------|-----------------|-----------------------------------------------------------------|
| docker                         |                                                                                                    | docker history  | Show the history of an image                                    |
| Estimated reading time: 3 minu | ites                                                                                                    | docker image    | Manage images                                                   |
| Description                    |                                                                                                    | docker images   | List images                                                     |
| The base command for the       | e Docker CLI.                                                                                                   | docker import   | Import the contents from a tarball to create a filesystem image |
| Child comman                   | de la constante de la constante de la constante de la constante de la constante de la constante de la constante | docker info     | Display system-wide information                                 |
| Child commands                 |                                                                                                    | docker inspect  | Return low-level information on Docker objects                  |
| Command                        | Description                                                                                                    | docker kill     | Kill one or more running containers                             |
| docker attach                  | Attach local standard input, output, and error streams tc                                                       | docker load     | Load an image from a tar archive or STDIN                       |
| docker build                   | Build an image from a Dockerfile                                                                                | docker login    | Log in to a Docker registry                                     |
| docker builder                 | Manage builds                                                                                                   | docker logout   | Log out from a Docker registry                                  |
| docker checkpoint              | Manage checkpoints                                                                                              | docker logs     | Fetch the logs of a container                                   |
| docker commit                  | Create a new image from a container's changes                                                                   | docker manifest | Manage Docker image manifests and manifest lists                |
| docker config                  | Manage Docker configs                                                                                           | docker network  | Manage networks                                                 |
| docker container               | Manage containers                                                                                               | docker node     | Manage Swarm nodes                                              |
| docker cp                      | Copy files/folders between a container and the local files                                                      | docker pause    | Pause all processes within one or more containers               |
|                                |                                                                                                    | docker plugin   | Manage plugins                                                  |
| docker create                  | Create a new container                                                                                          | docker port     | List port mappings or a specific mapping for the container      |
| docker deploy                  | Deploy a new stack or update an existing stack                                                                  | docker ps       | List containers                                                 |
| docker diff                    | Inspect changes to files or directories on a container's file                                                   | docker pull     | Pull an image or a repository from a registry                   |
| docker engine                  | Manage the docker engine                                                                                        | docker push     | Push an image or a repository to a registry                     |
| docker events                  | Get real time events from the server                                                                            | docker rename   | Rename a container                                              |
| docker exec                    | Run a command in a running container                                                                            | docker restart  | Restart one or more containers                                  |
| docker export                  | Export a container's filesystem as a tar archive                                                                | docker rm       | Remove one or more containers                                   |
| docker history                 | Show the history of an image                                                                                    |                 |                                                                 |

## **User Management and Authentication**

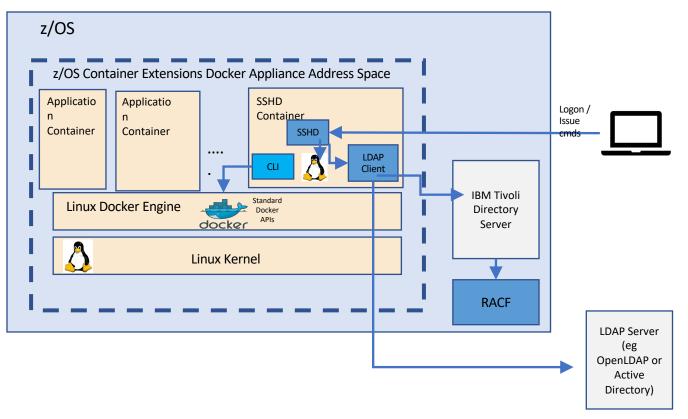

3 Options for User management and authentication:

- 1. Local appliance registry
- 2. z/OS LDAP Server (IBM Tivoli Directory Server) with RACF integration
- 3. Remote LDAP server (e.g. OpenLDAP, Active Directory, etc.)

DISCOVER, TRY, BUY How do I get it?

GET STARTED How do I get value?

#### **EVERYDAY USE** How do I get my job done?

MANAGE AND UPGRADE How do I keep it running?

#### **LEVERAGE AND EXTEND** How do I build on it?

**SUPPORT** How do I get unstuck? Graphical user interface access to Docker

z/OS Container Extensions Docker Administrators can deploy Portainer Daemon container for s390x (from Dockerhub) as an additional or alternative interface to the Docker CLI for specific Docker users

Permitted Portainer users can use the graphical interface to deploy and manage Docker containers in a z/OS Container Extensions instance

| portainer.io        | ₽        | Home<br>Dashboard |                  |               | admin    |
|---------------------|----------|-------------------|------------------|---------------|----------|
| CTIVE ENDPOINT      | •        | & Node info       |                  |               |          |
| NDPOINT ACTIONS     |          | Name              | t                | thunderstruck |          |
| Dashboard           | æ        | Docker version    | ,                | 7.03.0-ce     |          |
| App Templates       | 4        | CPU               | 8                |               |          |
|                     |          | Memory            | 8                | 3.3 CB        |          |
| mages               | G        |                   |                  |               |          |
| Networks            | ch       | ₩ 10 V 2s         | unning<br>topped | 21            | G 2.6 GB |
|                     | æ        | Containers        |                  | Images        |          |
|                     | ె        | Aaut              | 's driver        |               |          |
| Docker              |          | 21 Haut           |                  | 4<br>Networks |          |
| ORTAINER SETTINGS   | <b>a</b> |                   |                  |               |          |
| Jsers               | 4        |                   |                  |               |          |
| Endpoints           | *        |                   |                  |               |          |
|                     |          |                   |                  |               |          |
|                     |          |                   |                  |               |          |
|                     |          |                   |                  |               |          |
|                     |          |                   |                  |               |          |
|                     |          |                   |                  |               |          |
|                     |          |                   |                  |               |          |
| O Portainer v1.12.1 |          |                   |                  |               |          |

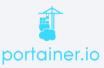

SUPPORT How do I get unstuck?

How do I build on it?

#### The Experiences Today

DISCOVER, TRY, BUY How do I get it?

GET STARTED How do I get value?

EVERYDAY USE How do I get my job done?

#### MANAGE AND UPGRADE

LEVERAGE AND EXTEND

How do I keep it running?

## Monitoring z/OS Container Extensions instances

Docker administrators can deploy and use open source and ISV Docker Container images for Linux on Z (s390x images) to monitor overall server and container resource utilization

Examples of Open Source Docker images tested with z/OS Container Extensions

- Prometheus: Open source monitoring and alerting solution based on time series database
  - Flexible query language
  - System and application level monitoring
  - Collects metrics from instrumented targets
- Grafana: Open source metrics analytics and visualization tool
  - Support for Prometheus as a data source (among others)
  - Provides easy to build dashboards for visualizing system and application metrics
- cAdvisor: Monitors container based environments
  - Collects metrics at container and system level
  - Can act as a data source for Prometheus and provides its own UI
- Prometheus Node Exporter: Acts as a data source for system level metrics for Prometheus

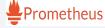

cAdvisor

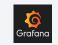

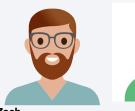

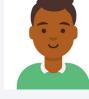

Zach Systems Programmer

Ramesh <sup>Pr</sup> Docker Admin

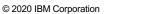

**GET STARTED** 

How do I get value?

The Experiences Today

**DISCOVER, TRY, BUY** 

How do I get it?

**EVERYDAY USE** How do I get my job done?

MANAGE AND UPGRADE How do I keep it running?

LEVERAGE AND EXTEND

How do I build on it?

SUPPORT How do I get unstuck?

## **Clustering and Orchestration**

Permitted z/OS Container Extensions Docker users create a Swarm cluster of z/OS Container Extensions instances using standard **Docker CLI** 

Permitted z/OS Container Extensions Docker users can deploy Docker containers in a z/OS Container Extensions Swarm cluster using standard Docker CLI

Future support:

- Kubernetes clustering
- Statement of Direction issued on 5/14/2019

Omar

Solution Architect

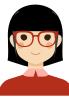

Shichi IT Architect

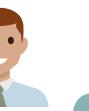

kubernetes

Zach Systems Programmer

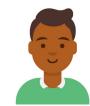

Ramesh

Docker Admin

Fred **Application Developer** 

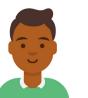

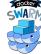

## **Recent Enhancements**

- PTF for APAR OA59111 supports single instruction multiple data (SIMD) processes. Some applications are compiled with SIMD instructions and require SIMD enablement. The z14 and z15 physically support SIMD, so this option is enabled unilaterally with this improvement.
- PTF for APAR OA59865
  - adds support to zCX in support of 1 MB and 2 GB large pages. This can improve the efficiency of zCX workloads.
  - The maximum number of containers supported is raised to 1,000. The practical limit might be lower depending on available resources.
  - The amount of guest memory can be configured up to 1 TB. Given zCX use of fixed storage and z/OS memory layout, the practical limit is lower.
- PTF for APAR OA59835 adds:
  - Support to monitor and log zCX resource usage of the root disk, guest memory, swap disk, and data disks in the servers job log.
  - An enhanced operator command option to display the version and service information about any zCX server and all the relevant components used to provision and run it. This reduces the effort and improves the accuracy of service communications.
  - The zCX instance root disk can be enlarged when using the software upgrade workflow of the zCX appliance.

## Performance

- Vendors and customers have seen very good performance
- High zIIP offload 95% or better in lab measurements
- In a three year cost comparison model, a Java monolithic banking application using z/OS data on a z15 T01 in an IBM z/OS Container Extensions environment delivers a cumulative **69%** reduction in total ownership costs versus the compared x86 Docker container SSL environment using the same z/OS data.

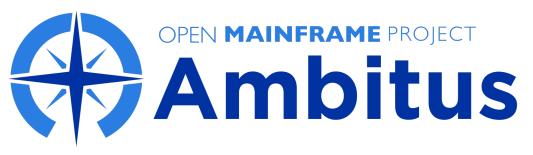

A project to enable open source software deployment on z/OS\*

https://github.com/ambitus/linux-containers

Help Linux architects and developers understand z/OS

Enable system programmers to provision resources for open source deployments

Both personas operate in the environments they understand

Samples for building common Docker images

How-to information to help with container deployment

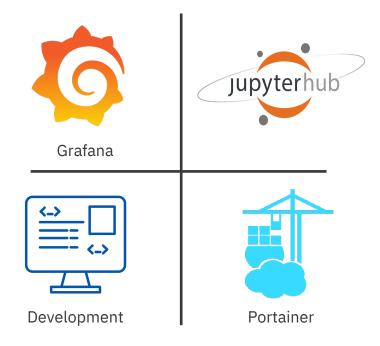

\*Ambitus is Latin for "compass" © 2020 IBM Corporation

## Other resources

#### **Getting Started videos:**

Resource Planning for zCX:

https://www.youtube.com/watch?v=5o1r2EPMMUc Provisioning zCX using z/OSMF workflows:

https://www.youtube.com/watch?v=CPeI5KmoAw0

Getting started with Docker in zCX:

https://www.youtube.com/watch?v=9aYFzhvJVb

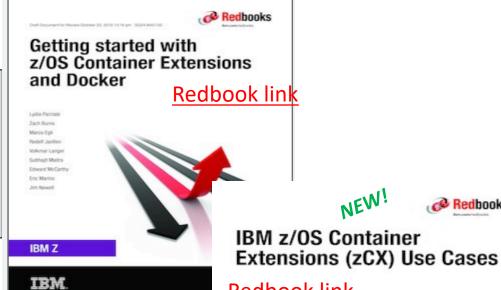

Redbook link

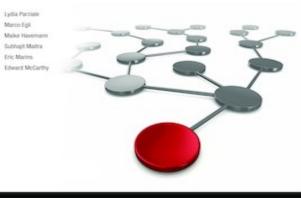

## YouTube

| Resource                | Link                                  |
|-------------------------|---------------------------------------|
| Content Solutions Page  | http://ibm.biz/zOSContainerExtensions |
| Open Z Systems Exchange | http://ibm.biz/openzsx                |
| zCX FAQ                 | http://ibm.biz/zcx_FAQ                |

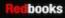

# Modernize and Extend your z/OS<sup>®</sup> Applications with

IBM z/OS<sup>®</sup> Container Extensions(zCX)

| Resource                | Link                                  |  |  |
|-------------------------|---------------------------------------|--|--|
| Content Solutions Page  | http://ibm.biz/zOSContainerExtensions |  |  |
| Open Z Systems Exchange | http://ibm.biz/openzsx                |  |  |
| zCX FAQ                 | http://ibm.biz/zcx_FAQ                |  |  |

# Thank you!

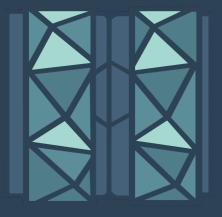

Backup

DISCOVER, TRY, BUY How do I get it?

GET STARTED How do I get value?

EVERYDAY USE How do I get my job done?

MANAGE AND UPGRADE

How do I keep it running?

**LEVERAGE AND EXTEND** How do I build on it?

SUPPORT How do I get unstuck?

## Monitoring and Managing z/OS Container Extensions Address Spaces

## System Programmers, Operators and Performance Analysts can use standard available z/OS Monitoring tools and facilities to monitor z/OS Container Extensions address spaces

zCX address spaces are started tasks that have standard address space metrics and SMF records available that can be used for monitoring and chargeback

- Type 30 and type 72 records are available
- Other SMF records related to z/OS Container Extensions address space resource utilization also available

z/OS WLM policies and facilities can be used to dynamically adjust service class goals and importance levels for zCX appliances

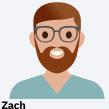

Zacn Systems Programmer And Operations Staff

DISCOVER, TRY, BUY How do I get it?

GET STARTED How do I get value?

EVERYDAY USE How do I get my job done?

**MANAGE AND UPGRADE** How do I keep it running?

LEVERAGE AND EXTEND How do I build on it?

SUPPORT How do I get unstuck?

## Diagnosing problems with z/OS Container Extensions

- IBM z/OS support process can be used to help diagnose and address problems with the underlying z/OS Container Extensions implementation, including problems in:
  - Virtualization layer
  - Docker appliance and Linux kernel layers
- Problems with software deployed as containers pursued using existing channels (IBM, ISV, Open Source, etc.)

Facilities provided:

- First Failure Data Capture (FFDC)
- Facilities to allow on demand capture of z/OS Container Extensions appliance or virtualization diagnostic data
- CTRACE and z/OS Dump support for virtualization layer
- Ability to extract z/OS Container Extensions appliance diagnostics and dump data

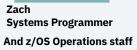

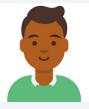

Ramesh Docker Admin